# **Inhaltsverzeichnis**

# **1.1 Erste Schritte im Wiki**

[Versionsgeschichte interaktiv durchsuchen](https://wiki.oevsv.at) [VisuellWikitext](https://wiki.oevsv.at)

#### **[Version vom 5. März 2021, 21:33 Uhr](https://wiki.oevsv.at/w/index.php?title=Erste_Schritte&oldid=16101) [\(Qu](https://wiki.oevsv.at/w/index.php?title=Erste_Schritte&action=edit&oldid=16101) [elltext anzeigen\)](https://wiki.oevsv.at/w/index.php?title=Erste_Schritte&action=edit&oldid=16101)**

[OE1VCC](https://wiki.oevsv.at/wiki/Benutzerin:OE1VCC) ([Diskussion](https://wiki.oevsv.at/w/index.php?title=Benutzerin_Diskussion:OE1VCC&action=view) | [Beiträge\)](https://wiki.oevsv.at/wiki/Spezial:Beitr%C3%A4ge/OE1VCC) K (Schützte "[Erste Schritte"](https://wiki.oevsv.at/wiki/Erste_Schritte) ([Bearbeiten=Nur Administratoren erlauben] (unbeschränkt) [Verschieben=Nur Administratoren erlauben] (unbeschränkt)))

[← Zum vorherigen Versionsunterschied](https://wiki.oevsv.at/w/index.php?title=Erste_Schritte&diff=prev&oldid=16101)

#### **[Aktuelle Version vom 2. September](https://wiki.oevsv.at/w/index.php?title=Erste_Schritte&oldid=19059)  [2021, 12:41 Uhr](https://wiki.oevsv.at/w/index.php?title=Erste_Schritte&oldid=19059) ([Quelltext anzeigen](https://wiki.oevsv.at/w/index.php?title=Erste_Schritte&action=edit))** [OE1VCC](https://wiki.oevsv.at/wiki/Benutzerin:OE1VCC) [\(Diskussion](https://wiki.oevsv.at/w/index.php?title=Benutzerin_Diskussion:OE1VCC&action=view) | [Beiträge](https://wiki.oevsv.at/wiki/Spezial:Beitr%C3%A4ge/OE1VCC))

(5 dazwischenliegende Versionen desselben Benutzers werden nicht angezeigt)

#### **Zeile 1: Zeile 1: + <bookshelf src="Buch:Wiki-Benutzerhandbuch" />**  $=$ Erste Schritte $=$  $=$ ===Es ist ganz einfach===  $\vert$  ===Es ist ganz einfach=== **−** Das Anlegen neuer Seiten (neuer Artikel) und das Bearbeiten bestehender Beiträge, sowie das Verlinken von Seiten im Wiki oder **externen** Webseiten ist schnell möglich. Es ist wirklich einfach! **+** Das Anlegen neuer Seiten (neuer Artikel) und das Bearbeiten bestehender Beiträge, sowie das Verlinken von Seiten im Wiki oder **auf externe** Webseiten ist schnell möglich. Es ist wirklich einfach! **−** Technische Vorkenntnisse sind nicht nötig. Die wichtigsten Infos zur Bearbeitung und Formatierung findest Du auf **der** Hilfe-**Seit e (LINK FOLGT)**. **+** Technische Vorkenntnisse sind nicht nötig. Die wichtigsten Infos zur Bearbeitung und Formatierung findest Du auf **den [[Hilfe: Hauptseite|**Hilfe-**Seiten]]**. ===Über Inhalte=== ===Über Inhalte=== **Zeile 20: Zeile 21:** Bei der Verwendung von fremden Materialien (Texte, Bilder, Videos, Tonaufnahmen, etc.) sind die Bestimmungen des Urheberrechts einzuhalten. Bei der Verwendung von fremden Materialien (Texte, Bilder, Videos, Tonaufnahmen, etc.) sind die Bestimmungen des Urheberrechts einzuhalten.

# **BlueSpice4**

**− '''**Grundsätzlich gilt: Verwende keine urheberrechtlich geschützten Materialien ohne die Einwilligung **der Rechtsinhaber**! **+ '''{{Box Note|Note text=**Grundsätzlich gilt: Verwende keine urheberrechtlich geschützten Materialien ohne die Einwilligung **des Rechteinhabers**!**|boxty pe=Note}} − + Wenn Du Texte oder Medien** die **diese m Wiki verwendest**, die **Du nicht selbst erstellt hast**, **musst Du diese entsprechend kennzeichnen** und die **Zu stimmung des Urhebers** im **Vorhinein einholen**. **Informiere Dich hier zum Thema [**[**Urheberrecht**]]. **− Es gibt folgende Ausnahmen: − − \*Eine Nutzung ist möglich, wenn** die **M aterialien von den Rechteinhaber /innen freigegeben wurden. − \*Personen können Material ausdrücklich unter der [https://www. wikiwand.com/de/GNU-Lizenz\_f%C3% BCr\_freie\_Dokumentation GNU-Lizenz] für freie Nutzung zur Verfügung stellen. − \*Die Nutzung von Materialien**, die **unte r einer [https://creativecommons.org /licenses/?lang=de Creative Commons-Lizenz]**, **welche die gewerbliche Nutzung** und **Bearbeitung einschließt, ist möglich. − \*Wenn eine Creative Commons-Lizenz**  die **Nennung der Autoren und Autorinnen vorschreibt, müssen diese**  im **Artikel auch genannt werden**. **− \*Wenn Urheber/innen seit 70 Jahren oder länger tot sind (**[**https://www. wikiwand.com/de/Urheberrecht\_(% C3%96sterreich) §60-65 UrhG**]**), können z.B. Literaturwerke genutzt werden. −**

# **BlueSpice4**

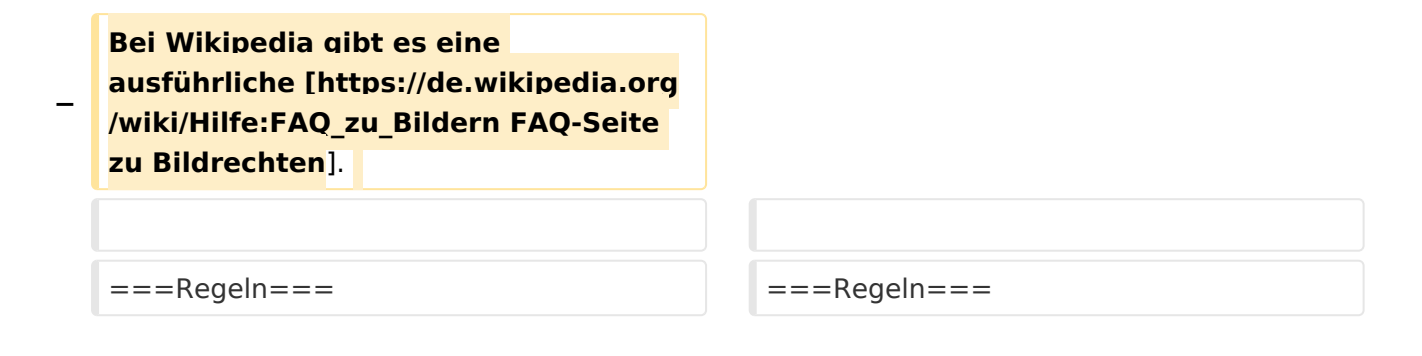

### Aktuelle Version vom 2. September 2021, 12:41 Uhr

### **Erste Schritte**

#### **Es ist ganz einfach**

Das Anlegen neuer Seiten (neuer Artikel) und das Bearbeiten bestehender Beiträge, sowie das Verlinken von Seiten im Wiki oder auf externe Webseiten ist schnell möglich. Es ist wirklich einfach!

Technische Vorkenntnisse sind nicht nötig. Die wichtigsten Infos zur Bearbeitung und Formatierung findest Du auf den [Hilfe-Seiten.](https://wiki.oevsv.at/wiki/Hilfe:Hauptseite)

## **Über Inhalte**

Die Seiten umfassen nützliche und hilfreichen Informationen im Bereich Amateurfunk. Sei es für Newcomer oder für Funkamateure und Funkamateurinnen, die auch gerne mehr über andere Themenbereiche unseres vielfältigen Hobbys lernen möchten.

Kurz gesagt:

- relevante Themen für den Amateurfunk
- neutrale, unparteiische Darstellung
- hilfreich in der Praxis
- gut geschrieben
- übersichtlich formatiert

#### **Urheberrecht**

Bei der Verwendung von fremden Materialien (Texte, Bilder, Videos, Tonaufnahmen, etc.) sind die Bestimmungen des Urheberrechts einzuhalten.

**Hinweis:** Grundsätzlich gilt: Verwende keine urheberrechtlich geschützten Materialien ohne die Einwilligung des Rechteinhabers!

Wenn Du Texte oder Medien die diesem Wiki verwendest, die Du nicht selbst erstellt hast, musst Du diese entsprechend kennzeichnen und die Zustimmung des Urhebers im Vorhinein einholen. Informiere Dich hier zum Thema [Urheberrecht.](https://wiki.oevsv.at/wiki/Urheberrecht)

#### **Regeln**

Wir haben einige Grundsätze für den Umgang miteinander in diesem Wiki. Bitte informiere Dich, welche [Regeln](https://wiki.oevsv.at/wiki/Regeln) zu beachten sind.